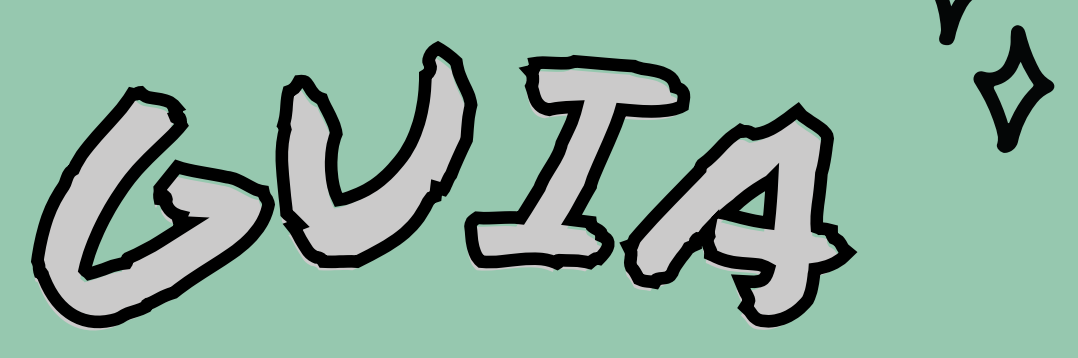

## **ELECONSULTORIA:**

# O QUE É E COMO SOLICITAR?

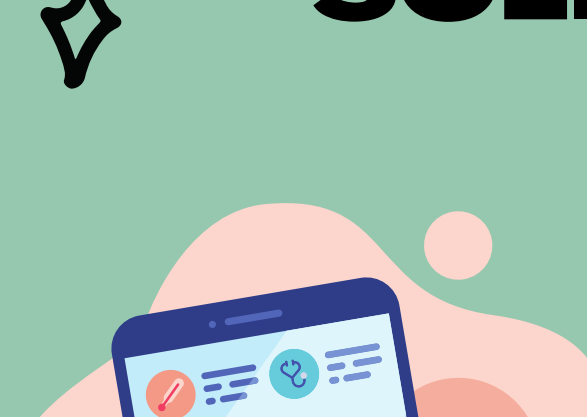

 $\frac{1}{\sqrt{2}}$ 

 $\circ$ 

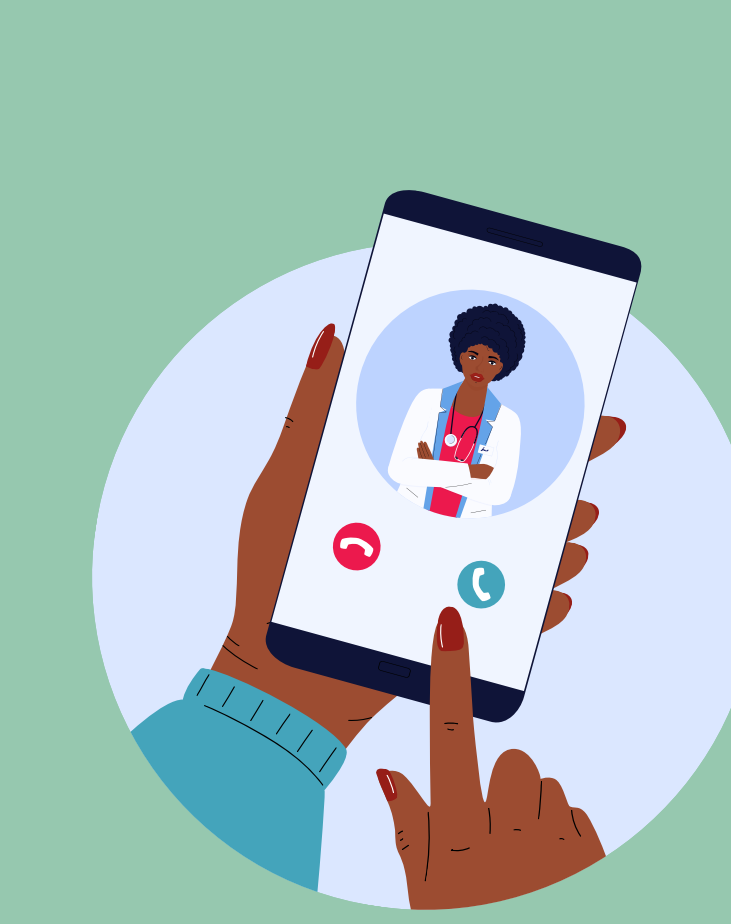

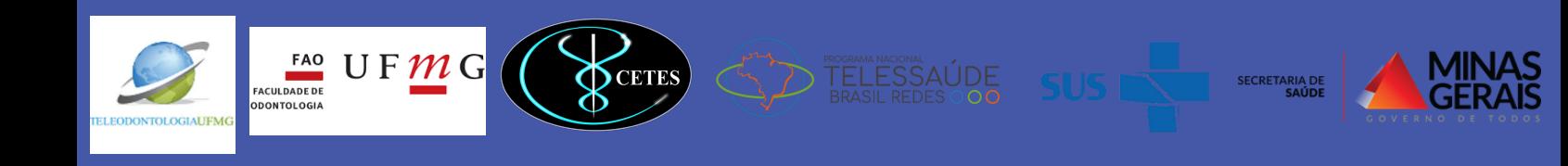

### UNIVERSIDADE FEDERAL DE MINAS GERAIS

Núcleo de Telessaúde da Faculdade de Medicina da UFMG (NUTEL FM UFMG)

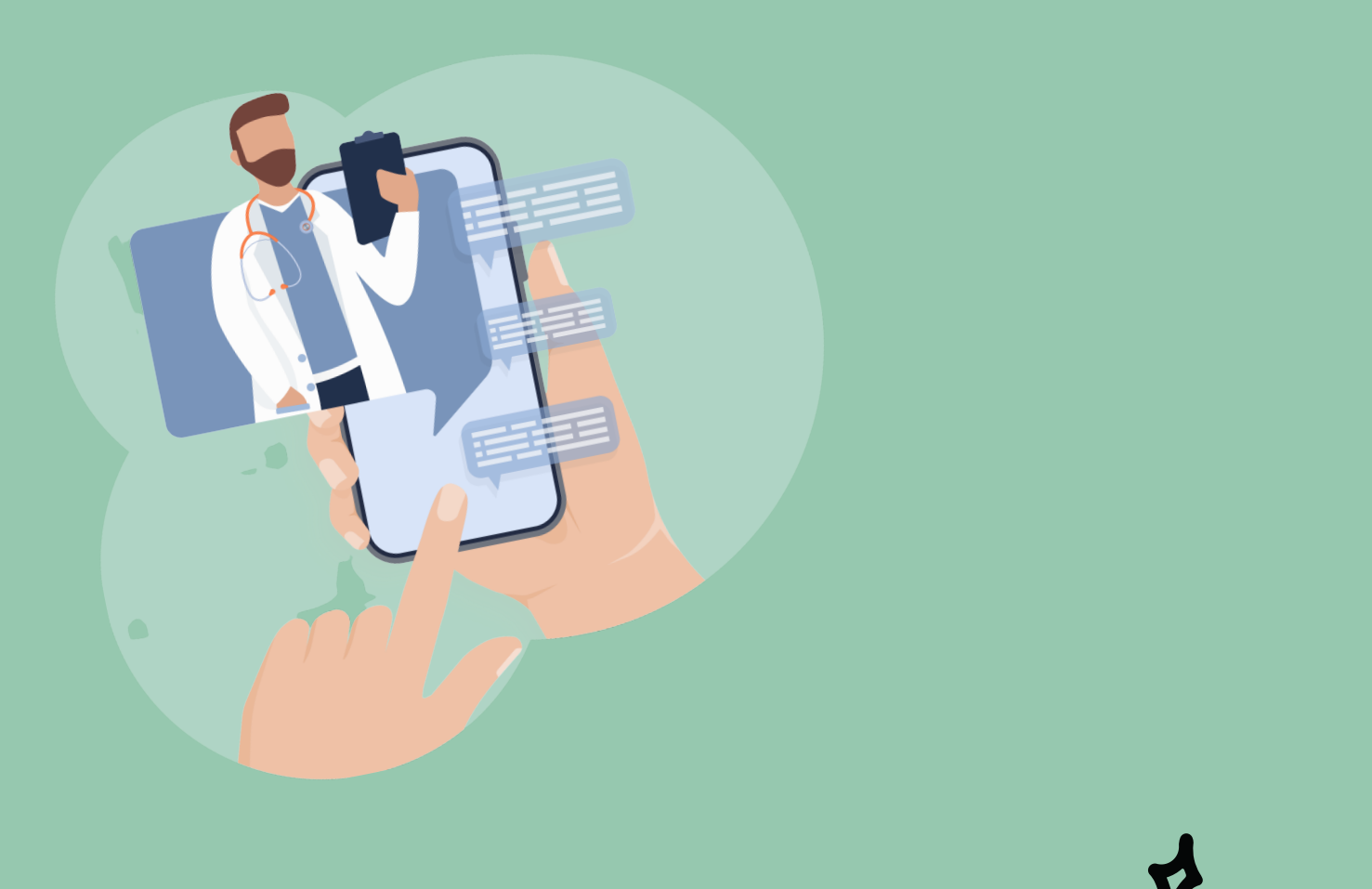

Profa. Dra. Rogéli Tibúrcio Ribeiro da Cunha Peixoto Profa. Dra. Maria Inês Barreiros Sena Profa. Dra. Rafaela da Silveira Pinto Gabriela Paulino Vicentino Laura Gismonti de Araujo Gaudêncio Laura Marra Chaves

### UNIVERSIDADE FEDERAL DE MINAS GERAIS

Núcleo de Telessaúde da Faculdade de Medicina da UFMG (NUTEL FM UFMG)

## GUIA TELECONSULTORIA: O QUE É E COMO SOLICITAR?

### Belo Horizonte 2022

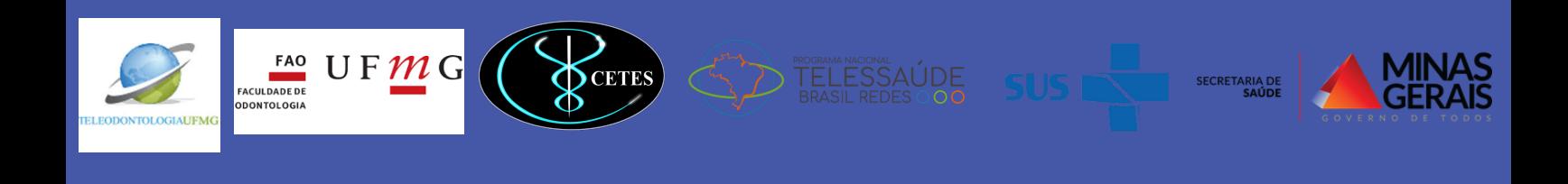

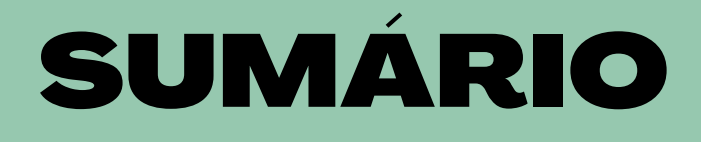

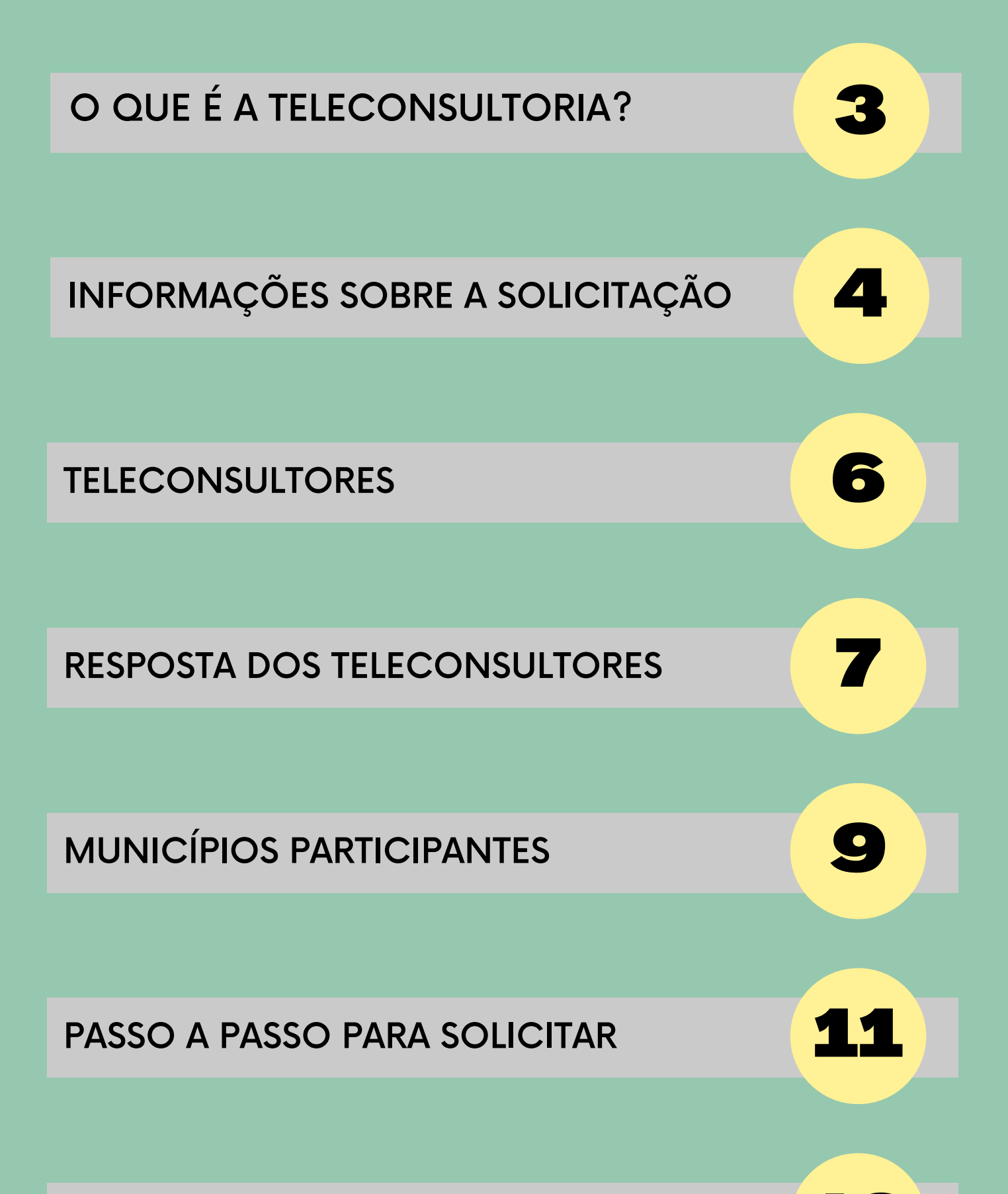

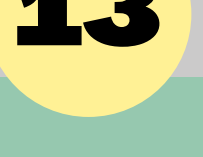

### REFERÊNCIA **13**

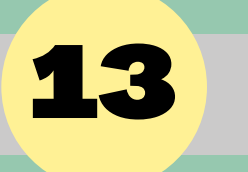

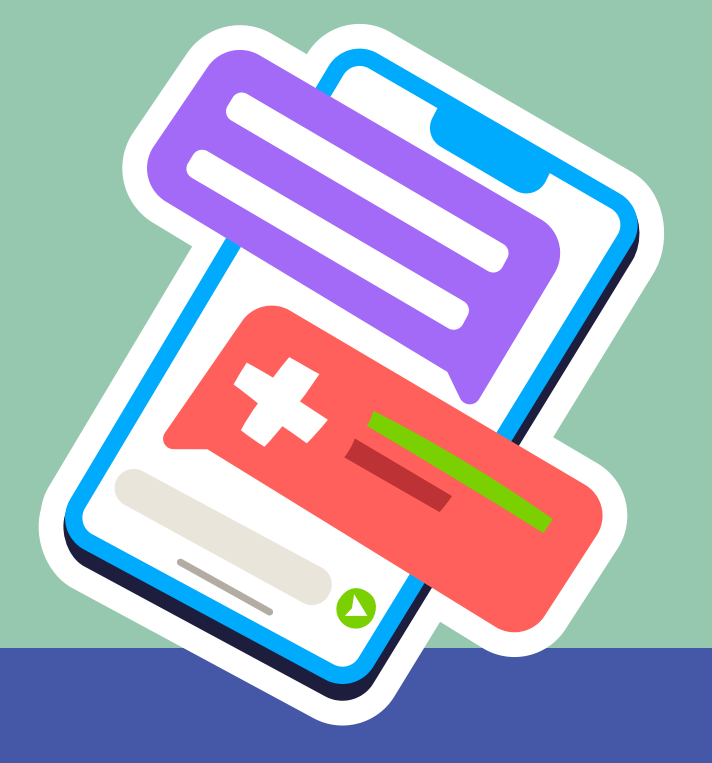

Núcleo de Telessaúde da Faculdade de Medicina da UFMG (NUTEL FM UFMG)

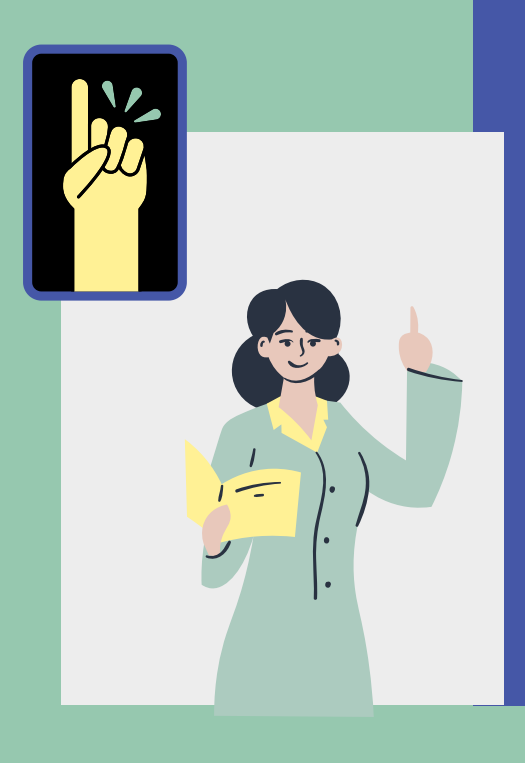

## TELECONSULTORIA

### VOCÊ SABE O QUE É A TELECONSULTORIA?

É uma consulta registrada e realizada entre profissionais da área de saúde, por meio de plataforma virtual, com o fim de esclarecer dúvidas sobre procedimentos clínicos, ações de saúde e questões relativas aos processo de trabalho .

- 1. Resolver, a curto prazo, a demanda do solicitante, por meio de uma resposta direta.
- Ajudar a resolver, a médio-longo prazo, 2. o problema do sistema de saúde de forma indireta, por meio da função formativa das informações complementares.
- Aumentar a resolubilidade dos 3. profissionais.

### QUAIS OS OBJETIVOS DA TELECONSULTORIA?

#### COMO É O PROCESSO DE SOLICITAÇÃO E RESPOSTA?

Ocorre entre um ou mais profissionais de saúde solicitantes de uma equipe de APS/ESF e um ou mais teleconsultores vinculados a um NT. É mediada por um profissional regulador, um profissional com formação e experiência de trabalho em APS, irá definir qual é o melhor teleconsultor para cada caso e é respondida em 72 horas.

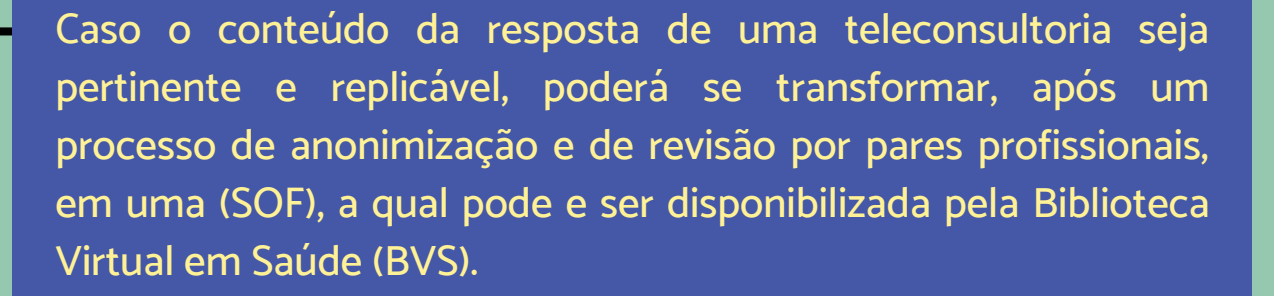

Assuntos com foco bem definido receberão respostas mais detalhadas.

Focos secundários só devem ser usados para detalhar melhor o foco principal e não devem ser confundidos com perguntas dentro de perguntas, pois o formato das teleconsultorias permite uma resposta por ocasião.

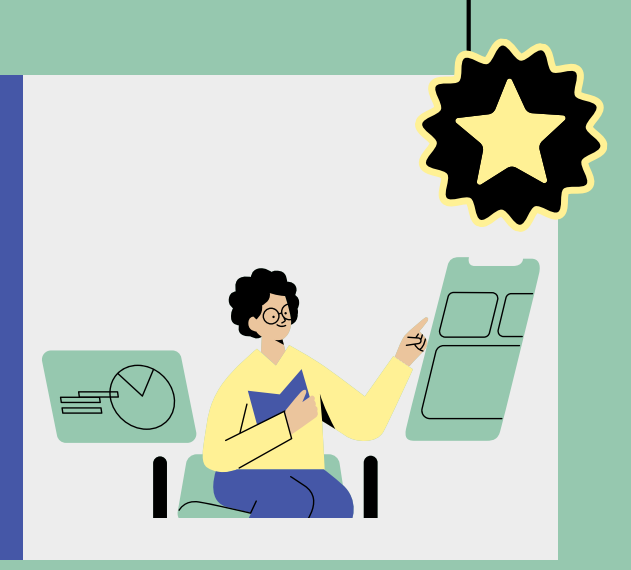

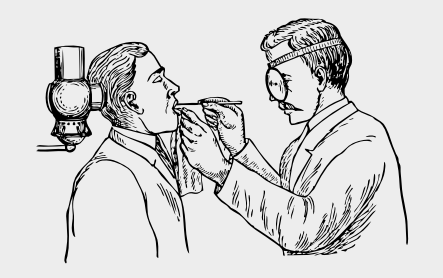

- Estratégias de promoção à saúde e prevenção de doenças;
- Diagnóstico;
- Prognóstico e seguimento de pacientes;
- Tratamento;

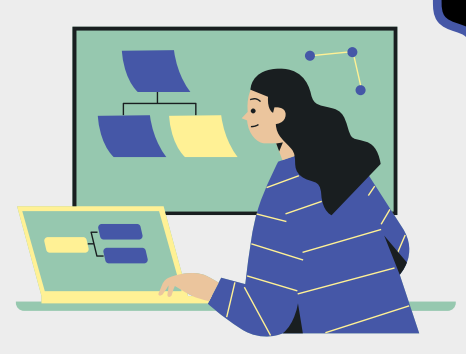

Outro ponto importante é a declaração explícita do enfoque da solicitação sempre que forem envolvidas situações como estas:

# SOLICITAR A TELECONSULTORIA

O QUE VOCÊ PRECISA SABER

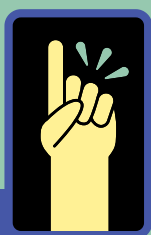

### MONTAR A SOLICITAÇÃO

O início de um processo de teleconsultoria sempre é de iniciativa do profissional solicitante da APS/ESF e motivado por suas necessidades cotidianas.

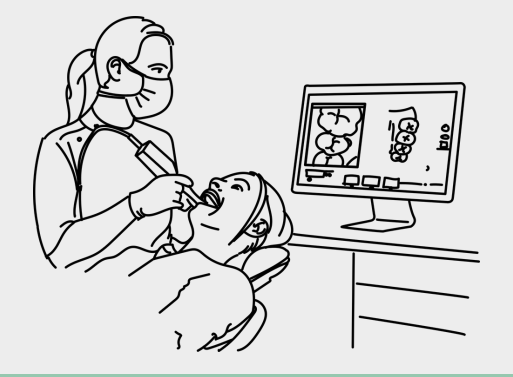

A partir da dúvida do profissional de saúde irá emergir o foco principal e, se necessário, os focos secundários da solicitação para a qual ele busca apoio na Telessaúde.

A teleconsultoria é formatada para ser lida em até 15 minutos e dentro da rotina da demanda de atendimento para não interferir demais na agenda de atendimento de sua unidade de saúde.

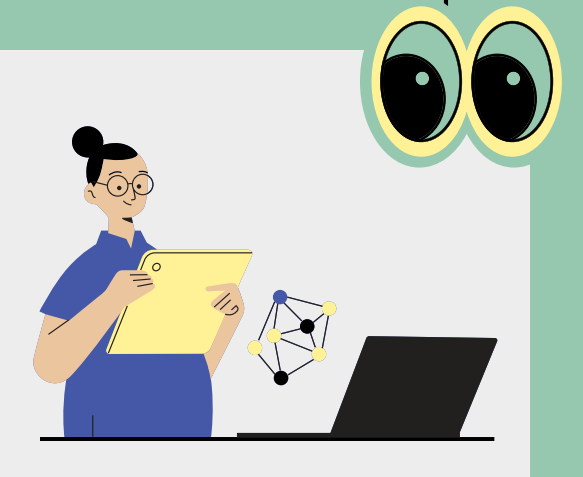

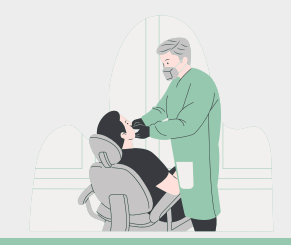

- a satisfação com o serviço recebido, à adequação da resposta .
- **•** se o paciente foi mantido na unidade de saúde ou se foi encaminhamentos para outros níveis de atenção.

#### Dentre elas:

# SOLICITAR A TELECONSULTORIA

O QUE VOCÊ PRECISA SABER

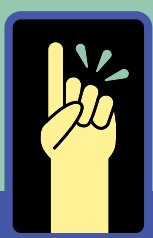

### LER A RESPOSTA

É importante que o profissional solicitante saiba de antemão e de forma padronizada como a resposta estará estruturada.

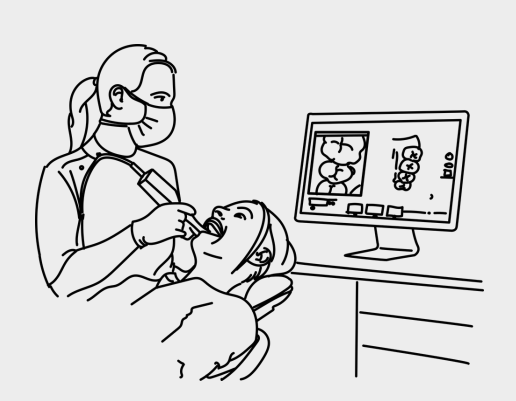

A resposta a uma solicitação de teleconsultoria deve ter linguagem dialogada a fim de criar um espaço verdadeiro de troca entre os profissionais de saúde (solicitante e teleconsultor), potencializando uma relação de confiança recíproca.

- exemplos concretos de aplicação dos atributos da APS,
- estratégias de prevenção de doenças

medidas de promoção da saúde

O primeiro parágrafo sempre conterá a resposta direta para a solicitação e, na sequência, serão apresentados:

Por fim, será disponibilizado estímulo para busca autônoma de mais informações, inclusive com referências bibliográficas e estratégias de busca.

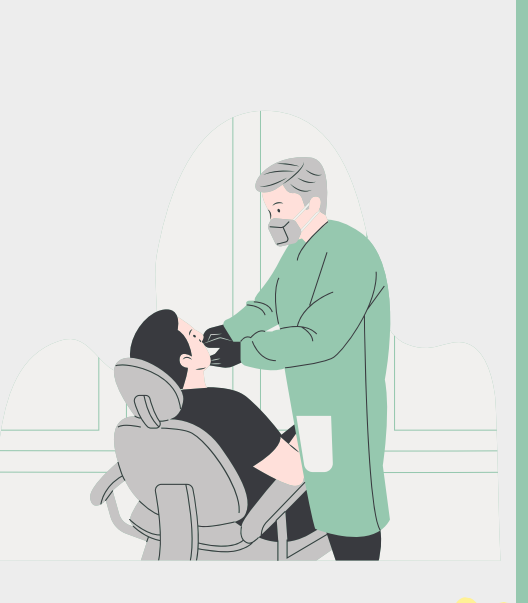

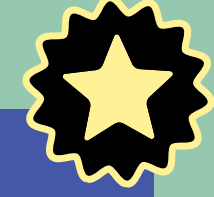

#### AVALIAR A RESPOSTA

Importantes informações são fornecidas pelo profissional solicitante ao fazer a avaliação da resposta recebida. Esses dados são fundamentais para a retroalimentação, avaliação e, se necessário, reorientação das ações de um NT.

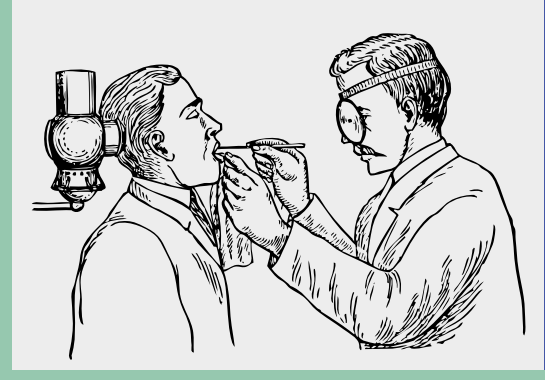

#### SELECIONAR O ESPECIALISTA

No serviço ofertado pelo Núcleo de Telessaúde da Faculdade de Medicina da UFMG (NUTEL FM UFMG) o profissional já seleciona a área de conhecimento da sua dúvida e conversa diretamente com o especialista dessa área. Os teleconsultores que irão responder as dúvidas profissionais da saúde bucal da APS/ESF, são professores da Faculdade de Odontologia da UFMG (FAO UFMG).

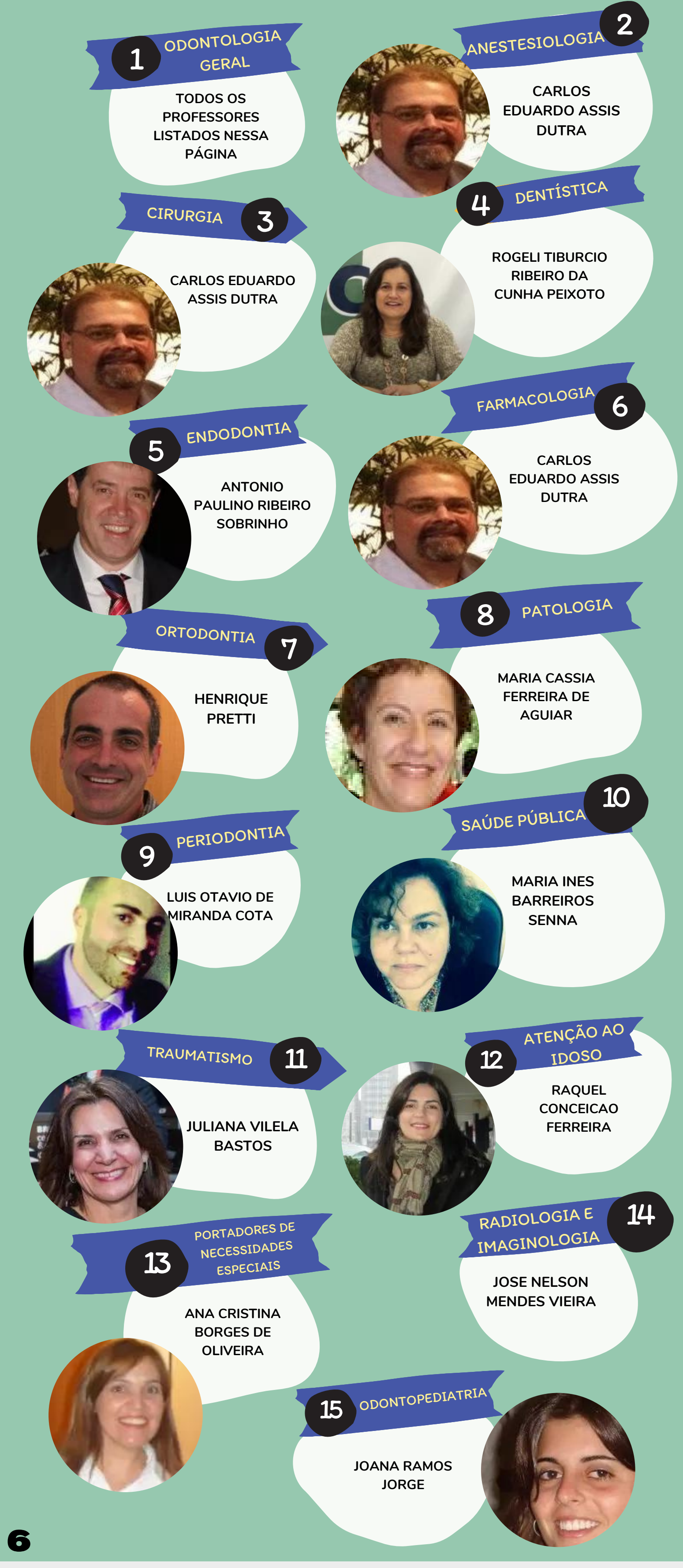

## TELECONSULTORES

Os teleconsultores disponíveis para os profissionais da saúde bucal e suas respectivas especialidades são:

Você pode acessar o Currículo Lattes dos professores aqui:

Corpo Docente - Faculdade de [Odontologia](https://www.odonto.ufmg.br/corpo-docente/) (ufmg.br)

#### ATRIBUTOS DA APS

- Acesso de Primeiro Contato;
- Longitudinalidade;
- · Integralidade e Coordenação do Cuidado;

#### **Derivados**

ações voltadas para a APS possuem maior impacto e alcance populacional, além de menor custo, do que ações direcionadas aos níveis secundário e terciário. Então toda resposta, sempre que possível, deverá conter referência aos seus atributos, os quais são: **Essenciais** 

- Orientação Familiar;
- Orientação Comunitária;
- Competência Cultural

#### IDENTIFICAÇÃO DE PONTOS **CHAVES**

São os pontos orientadores do discurso que consistem em:

• Categoria profissional, que define o grau de complexidade dos termos técnicos e a adequação da linguagem utilizada;

• Foco principal e focos secundários, utilizados na determinação da abrangência da resposta; e

• Enfoque clínico ou outros.

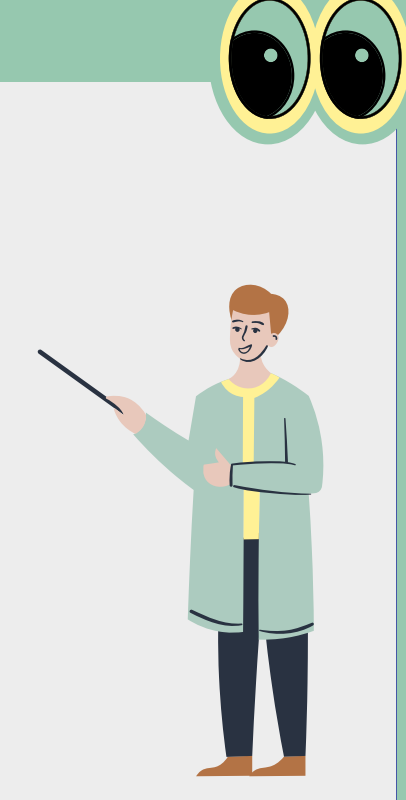

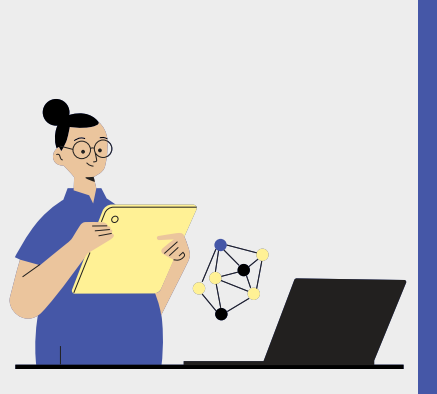

#### ESTRATÉGIA DE BUSCA DE REFERÊNCIAS CIENTÍFICAS

Envolve a busca no banco de respostas já produzidas e a utilização de uma sequência padronizada de consulta a referências prédefinidas que garantam a utilização da melhor evidência científica disponível, adaptada às realidades locais e seguindo os princípios do SUS e da APS.

#### RESPOSTA DIRETA

No primeiro parágrafo o interesse do solicitante deve ser contemplado, deve abranger o foco principal e os secundários em sua totalidade, de

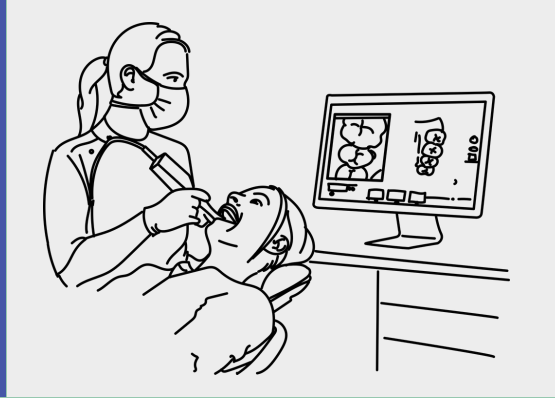

acordo com o enfoque demandado e utilizando linguagem adequada.

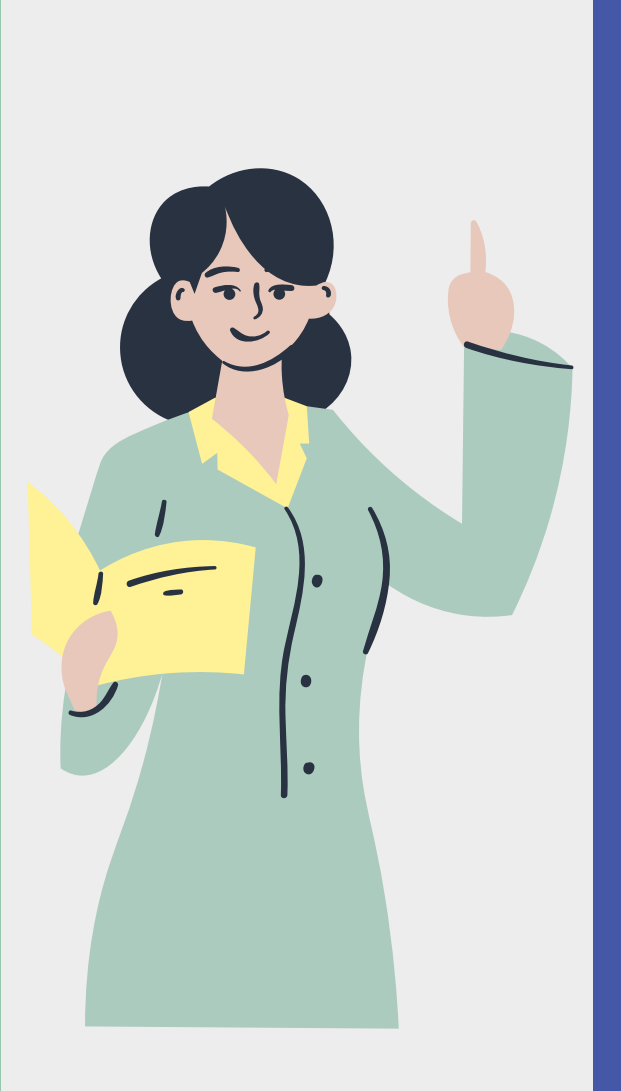

# ELABORAÇÃO DA RESPOSTA

PELO TELECONSULTOR

7

#### PROMOÇÃO DE SAÚDE E PREVENÇÃO DE DOENÇA

Inclusão de medidas para aumentar o bem estar geral e intervenções para evitar o surgimento de doenças específicas ou de suas complicações, reduzindo sua incidência e prevalência nas populações.

Instigar o solicitante à busca de mais informações, de forma autônoma ou a partir de novas perguntas ao NT, de maneira a criar linhas de discussão sobre os assuntos demandados.

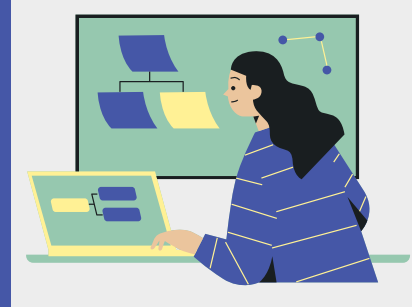

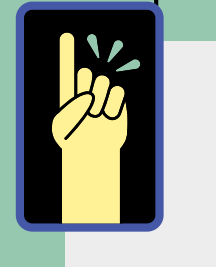

#### **INFORMAÇÕES**

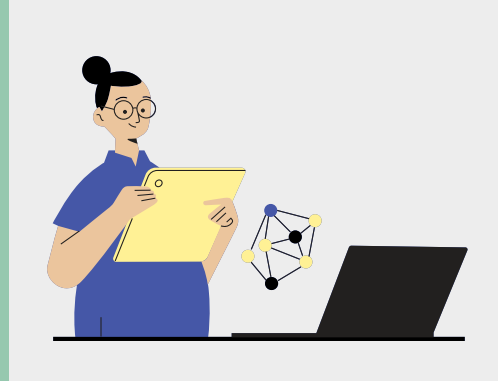

#### EDUCAÇÃO PERMANENTE

## ELABORAÇÃO DA RESPOSTA PELO TELECONSULTOR

#### COMPLEMENTARES

São fornecidas todas as referências utilizadas na produção da resposta. Além disso, são informados os níveis de evidência encontrados na literatura para as recomendações indicadas10 e informações sobre a estratégia de busca de informações / evidências usada pelo teleconsultor.

#### AVALIAÇÃO DO PROCESSO

Assim como o profissional solicitante, o teleconsultor também avalia o processo de cada teleconsultoria, principalmente para indicar aqueles que têm potencial para serem transformados em SOF, mas também fornecendo dados para o aprimoramento tanto do protocolo de resposta como de todo o fluxo de trabalho.

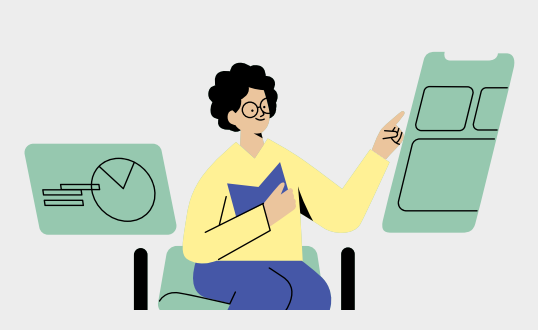

#### CONTEXTUALIZAÇÃO

A contextualização estruturada do tema da pergunta dará ao solicitante, de maneira didática, dados pertinentes ao tema, mas que não constam diretamente na pergunta (definição, epidemiologia, etiologia ou contexto psicossocial, entre outros).

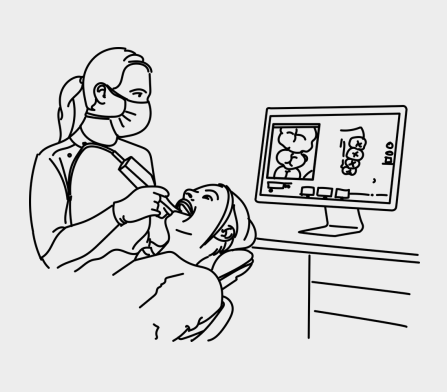

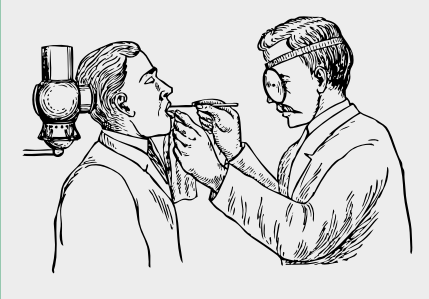

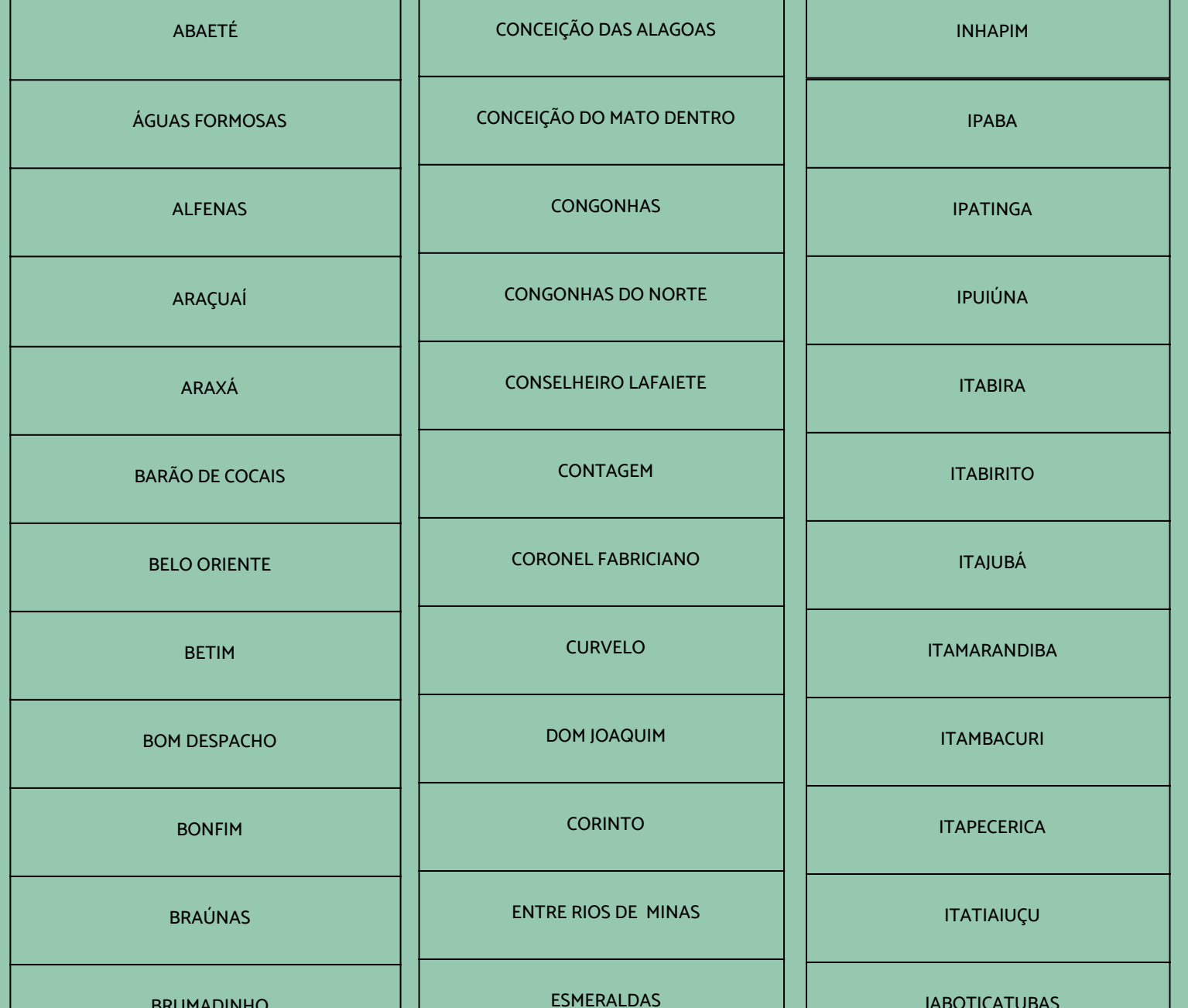

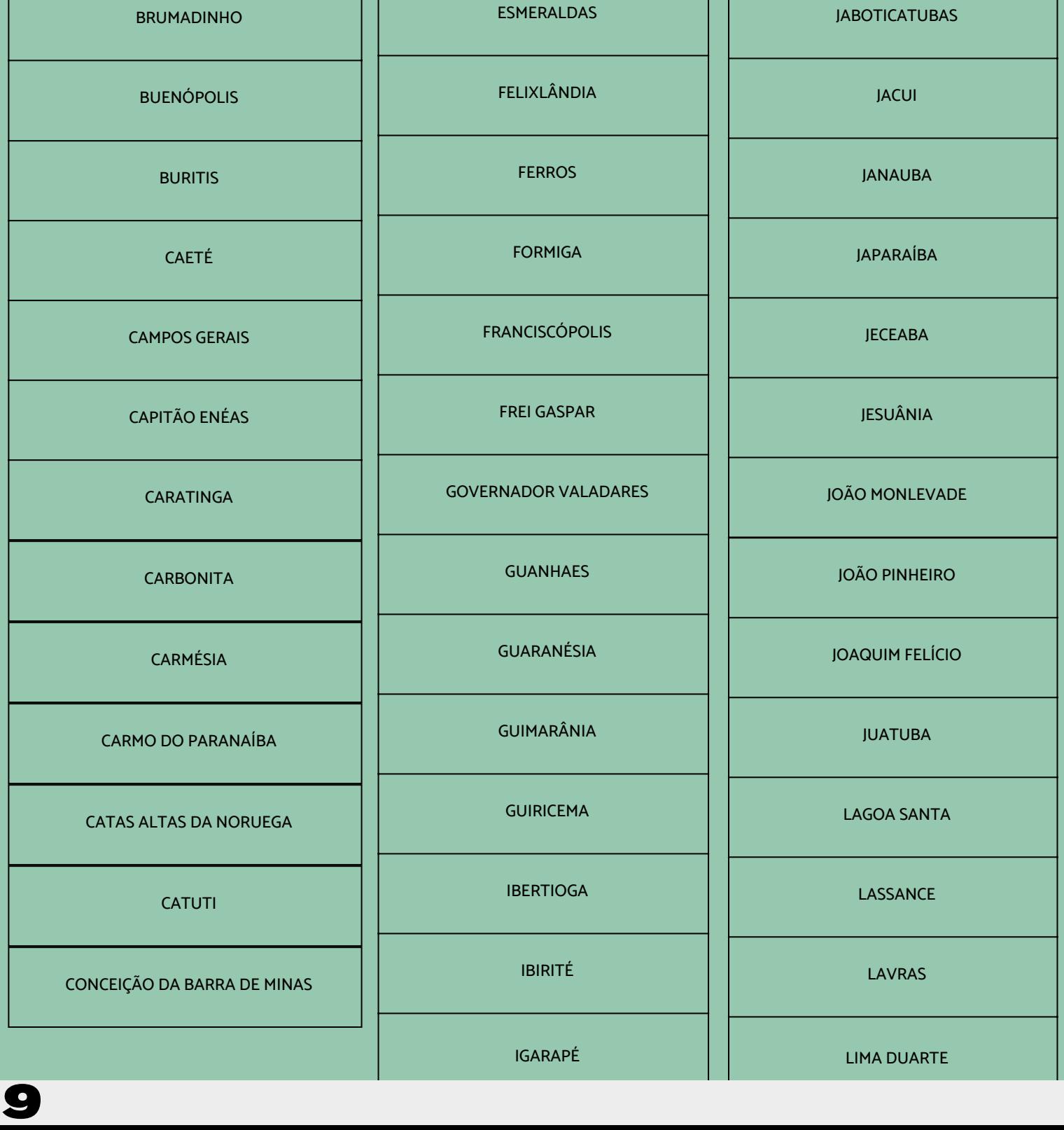

# MUNICÍPIOS

ATENDIDOS PELO NÚCLEO DE TELESSAÚDE DA FACULDADE DE MEDICINA DA UFMG (NUTEL FM UFMG):

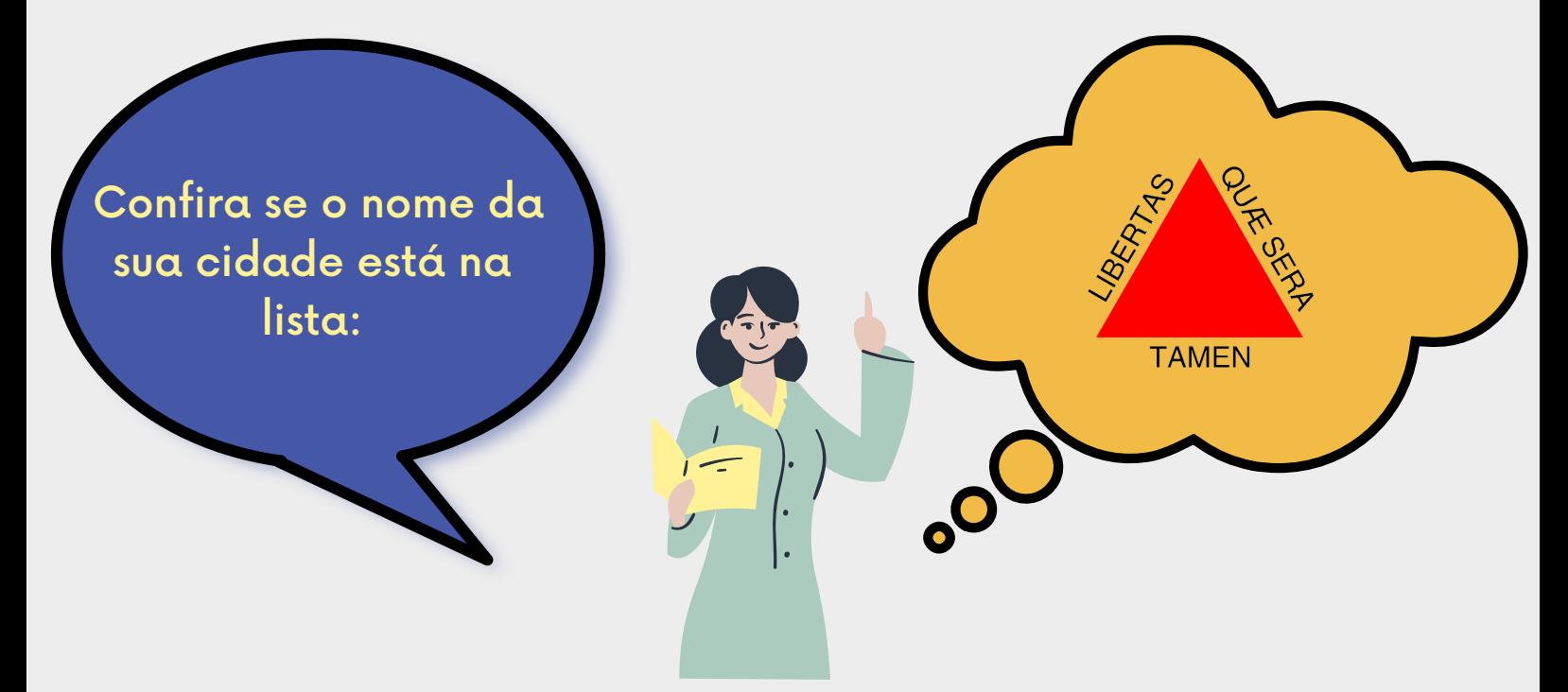

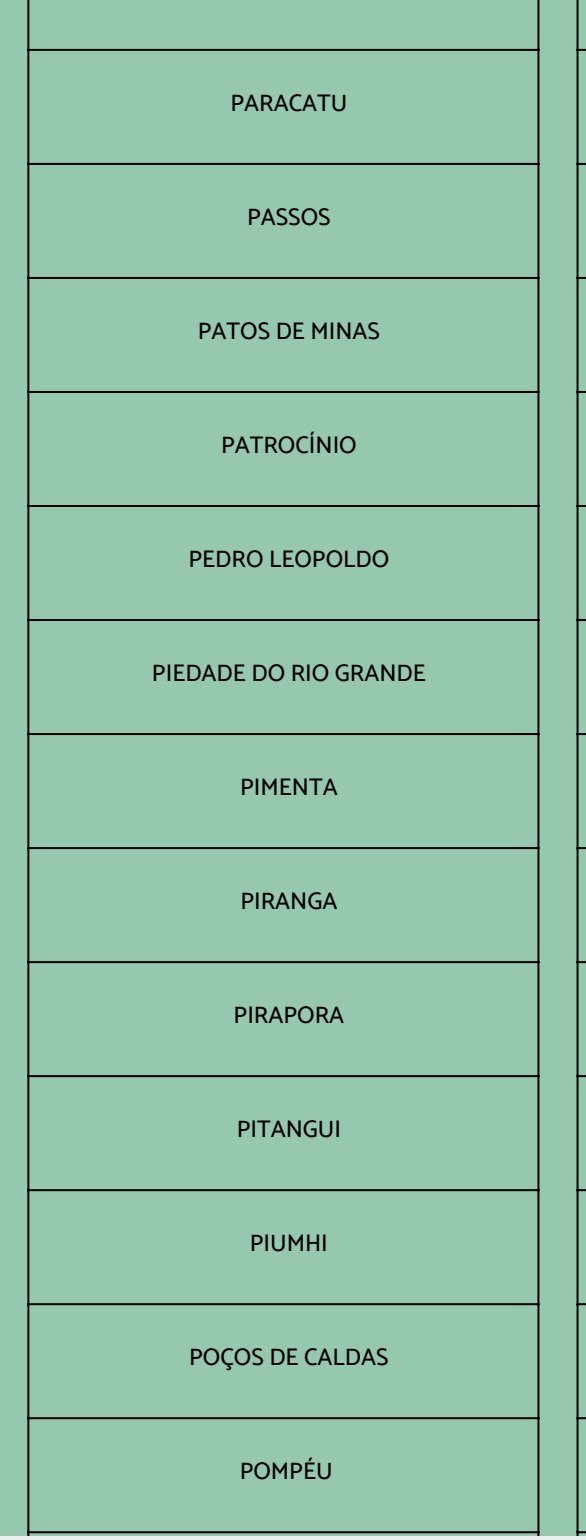

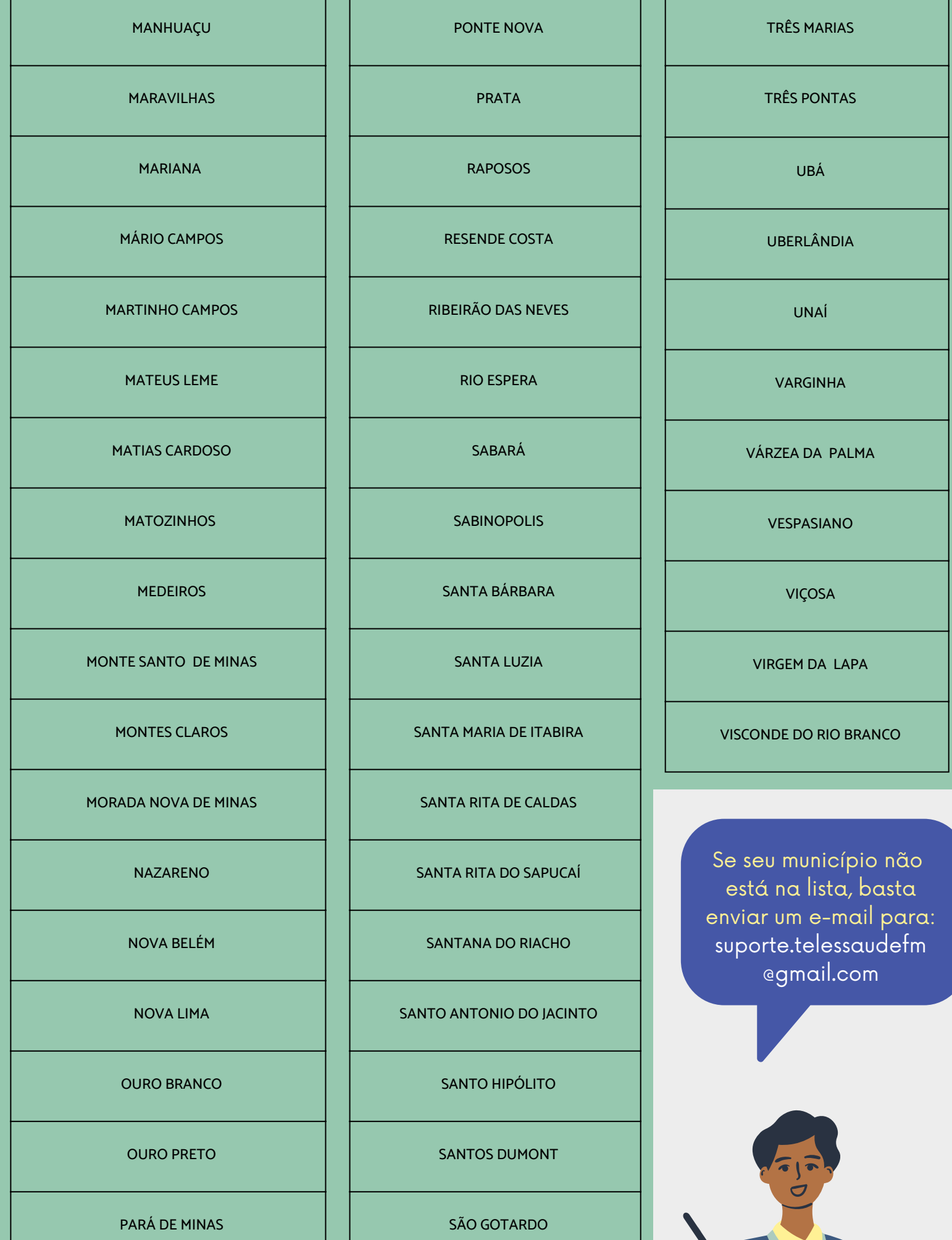

SÃO JOÃO DAS MISSÕES

SÃO JOÃO DO PACUÍ

SAO JOAQUIM DE BICAS

SÃO PEDRO DOS FERROS

SAO SEBASTIAO DA VARGEM ALEGRE

SARZEDO

SENHORA DE OLIVEIRA

SENHORA DO PORTO

SERRANÓPOLIS DE MINAS

SERRO

SETE LAGOAS

TIMÓTEO

TIRADENTES

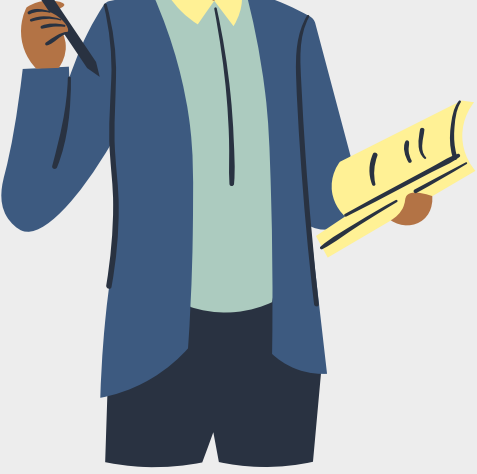

### MUNICÍPIOS ATENDIDOS PELA TELECONSULTORIA DA TELEODONTOLOGIA UFMG:

A partir do seu contato, o NUTEL FM UFMG irá contatar o responsável técnico ou secretario de saúde do seu município, afim de realizar uma pactuação para adesão ao programa.

10

Preencha pelo menos um dos campos para realizar sua pesquisa e clique no Botão "Iniciar busca". Se o paciente já estiver cadastrado, basta selecionálo e avançar para o passo 6.

85

.Caso o paciente não esteja na lista, clique em "Inserir paciente" e siga o passo 5.

Pesquisar paciente:

Inserir novo paciente

Clique na opção "Solicitar Teleconsultoria" disponível no menu do lado esquerdo da tela principal.

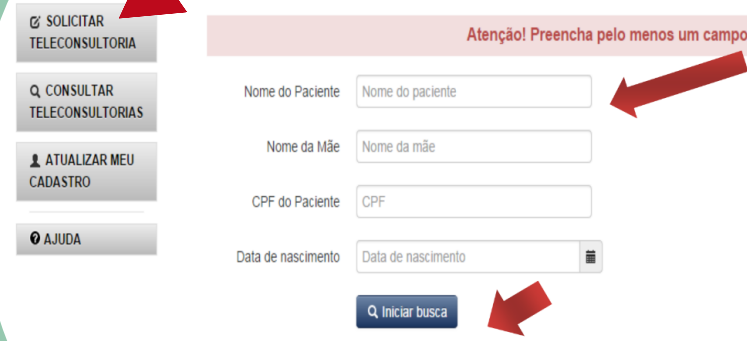

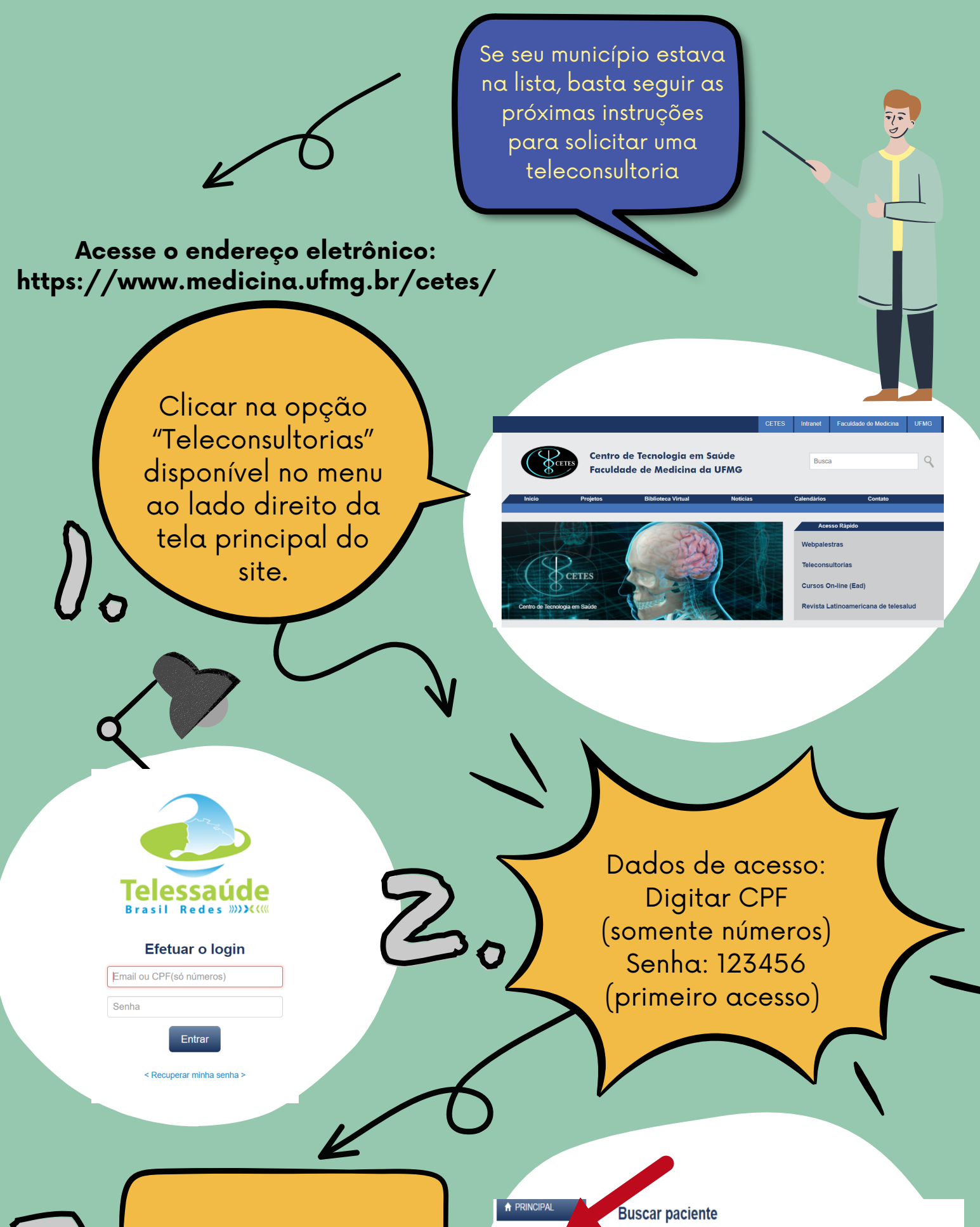

### PASSO A PASSO PARA SOLICITAR A TELECONSULTORIA

3.

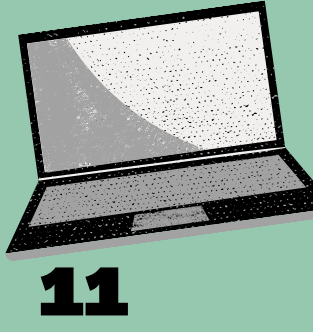

### PASSO A PASSO PARA SOLICITAR A TELECONSULTORIA

#### 4. Selecionar paciente : Se o paciente já estiver cadastrado, basta seleciona-lo e avançar para o passo 7.

 $S_{o}$ 

#### Selecionar paciente

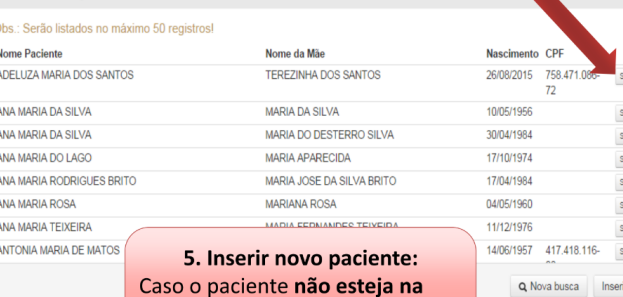

lista, clique em "Inserir paciente" e siga o passo 6.

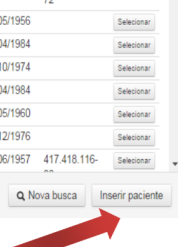

Cadastrar paciente: Preencha os dados do paciente e clique no botão "Salvar" para confirmação do novo cadastro.

#### Solicitação:

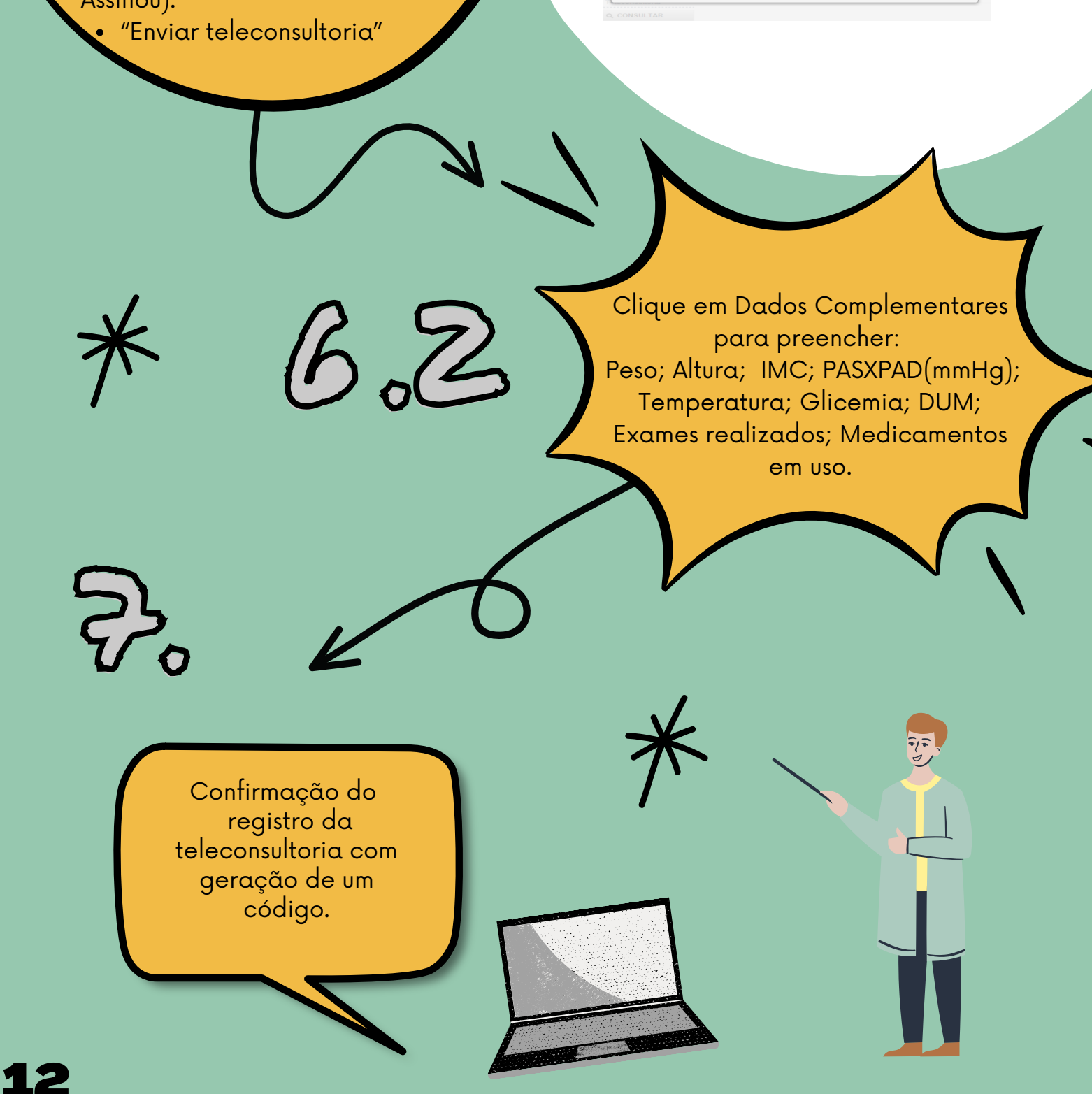

- Tipo de Dúvida;
- História da moléstia atual;
- CIAP;

 $\mathscr{b}\!\circ\!\mathscr{b}$ 

- CID10;
- Especialidade;
- Dúvida;
- Adicionar arquivo (arquivos texto e fotos);
- Termo de autorização(Não assinou; Assinou).

#### **Inserir paciente**

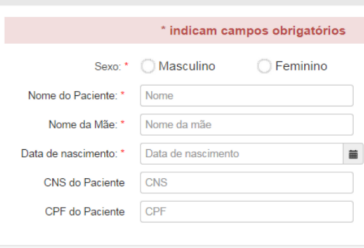

ite cadastrado com sucesso

6. Cadastrar paciente Preencha os dados do paciente e clique no botão "Salvar" para confirmação do novo cadastro.

### APÓS RESPOSTA DO ESPECIALISTA

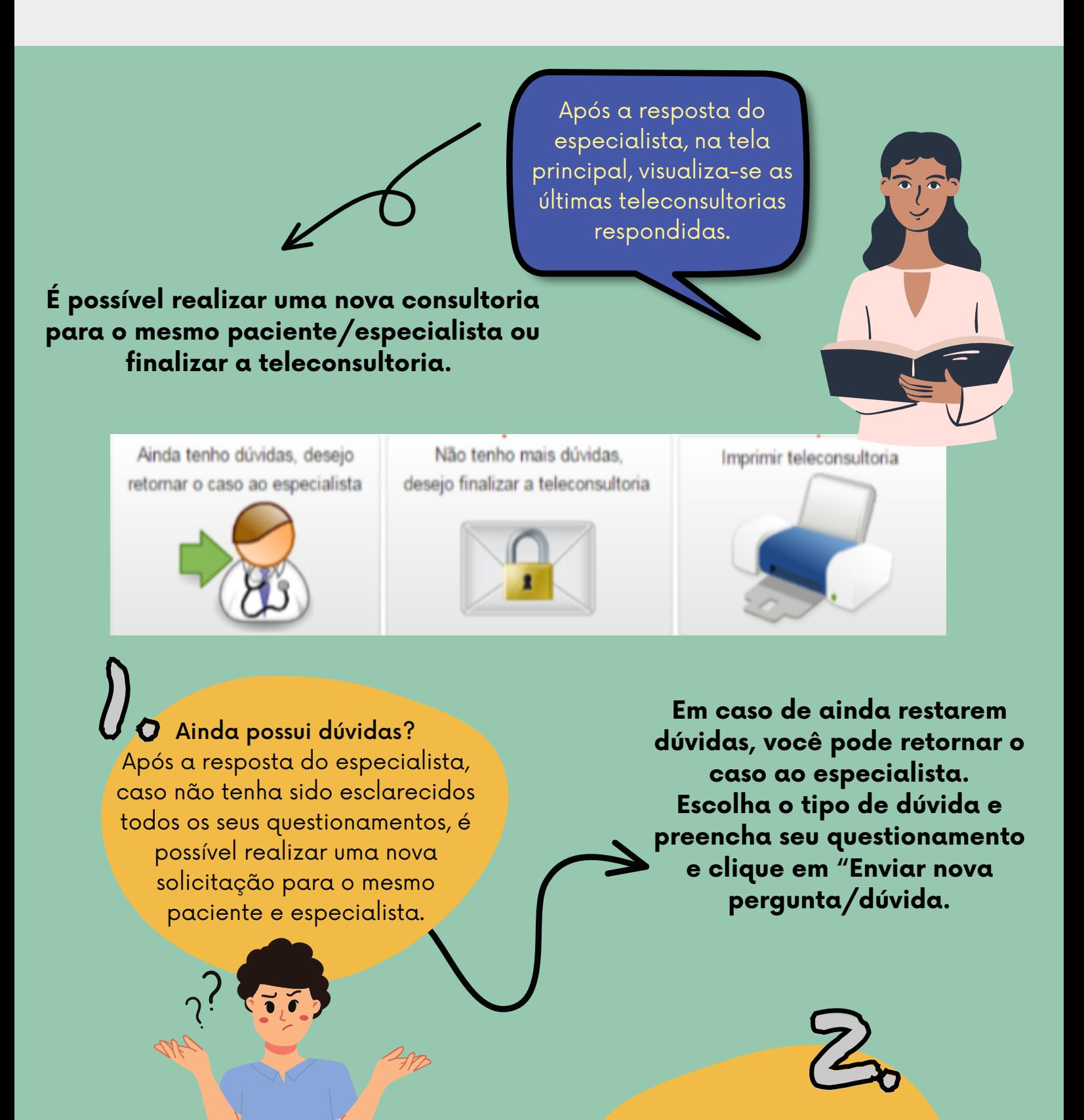

Sem questionamentos? Se não houver mais nenhum questionamento sobre o caso, você deve registrar a conduta e finalizar a teleconsultoria.

OBSERVAÇÃO! Você pode imprimir a teleconsultoria. Utilize o recuso somente se necessário!

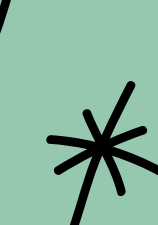

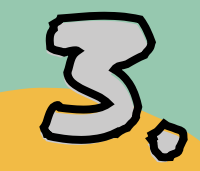

Avaliação da teleconsultoria. Selecione o nível de resolução de

sua dúvida (Sim, Parcialmente, Não e Não sei). Também é possível descrever observações da conduta se necessário e avaliar sua satisfação em relação à resposta. Clique em "Finalizar Teleconsultoria".

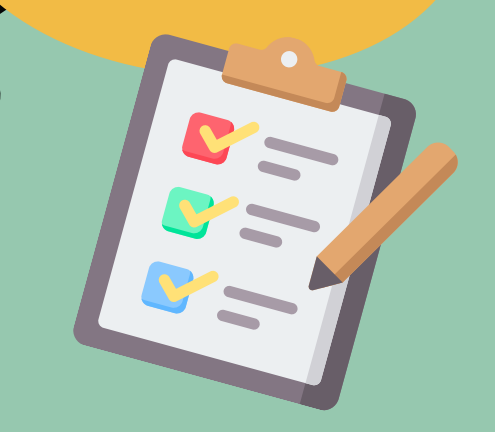

#### REFERÊNCIA

SILVA, Amanda Ramalho et al. Manual de telessaúde: para atenção básica, atenção primária à saúde. 2012.